SAP ABAP table /IWBEP/V\_SBU\_PS {Generated Table for View}

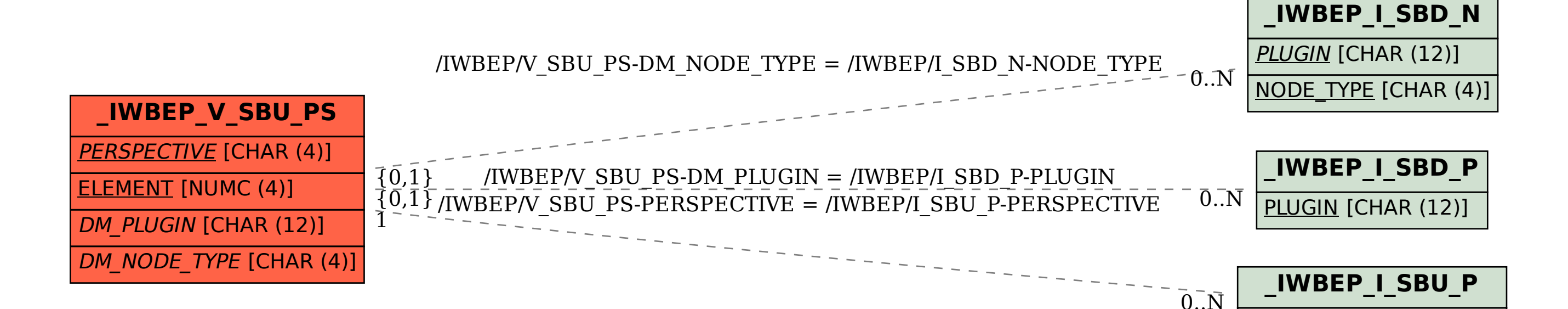

PERSPECTIVE [CHAR (4)]